## 1. Take the photo.

- a. Use plain and white background; or plain and off-white background
- b. Make sure there are no shadows (make sure hair doesn't cast shadows on face)
- c. Make sure the person is not wearing glasses, and that their eyes are visible
- d. Make sure the person has a neutral expression
- e. The finished photo should be  $2'' \times 2''$  with the head centered and sized between 1" and  $\sim 1.4$ ". Paper Photo Head Size Template

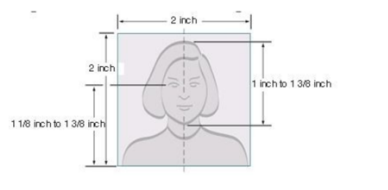

- Photo must be 2 inches by 2 inches
- The height of the head (top of hair to bottom of chin) should measure 1 inch to 13/8 inches (25 mm - 35 mm) Make sure the eye height is between 1 1/8 inches to 1 3/8 inches (28 mm - 35 mm)

from the bottom of the photo

- 2. Save the photo as a JPEG.
	- a. If picture is not already a JPEG: open image > click File > click export > select JPEG from the "format" drop down menu > click save
- 3. Make sure that the photo has the correct dimensions (2" x 2"). There are a number of websites and applications that can help you resize the photo.
	- a. ePassportPhoto.com
		- i. https://www.epassportphoto.com/95/Free/United%20States/Passport/step1
			- Click "Upload Picture" > select JPEG picture > wait for image to process, takes about 1 minute > website produces 4 passport-style photos on a 4 x 6 sheet, click download > right click "save image as," and save image
	- b. Passport Booth Phone Application
		- i. Download "Passport Photo Booth" from phone apps
		- ii. The application guides you as you take the photo, to ensure that you comply with the passport requirements. (*See* image to the right)
		- iii. After you take the photo > click save > photo saves to your phone, as 2 passport-style pictures on a 4 x 6 sheet
- 4. Print the photo.
	- a. One easy way to print is to upload the photo(s) to the Walgreens website.
		- i. Go to: photo.walgreens.com/store/prints
		- ii. Select "Prints" > upload picture(s) > select store for pick-up
		- iii. As of  $8/21/21$ , one 4 x 6 sheet was 35 cents.
		- iv. Depending on the store, you can pick up the pictures the same day you order them
- 5. Cut photos. Ensure that final pictures are 2" by 2".

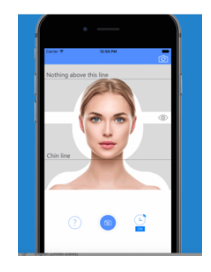